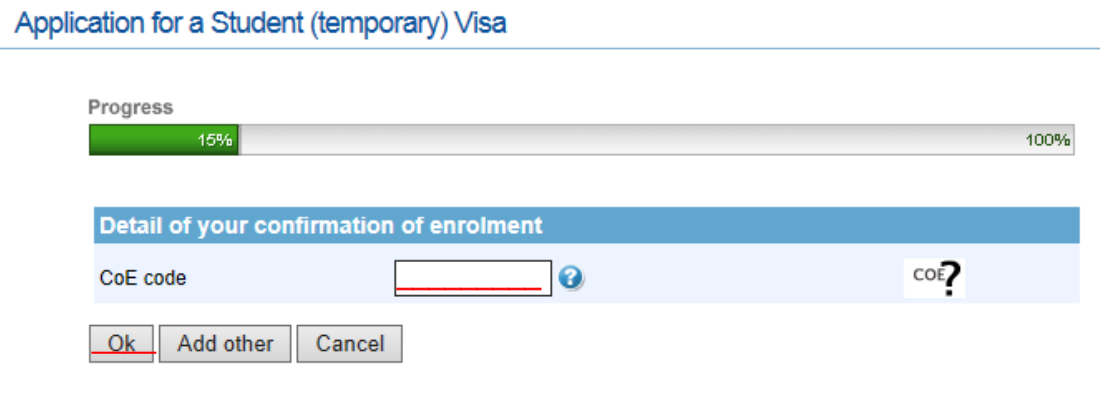

## ※下線部にCOEのコードを入力後Okをクリック